# **Zadania przygotowujące do kolokwium z Informatyki**

Przygotowanie poniższych programów nie jest obowiązkowe, jednak warto zapoznać się z nimi, a najlepiej napisać wybrany przez siebie program w celu sprawdzenia swoich umiejętności.

# **1. Szyfrowanie tekstu**

## **Wersja 1- dla dowolnych znaków**.

Szyfrowany tekst jest wczytywany z klawiatury, a w postaci zaszyfrowanej jest zapisywany do pliku. Każdemu znakowi szyfrowanego tekstu odpowiada ciąg bajtów:

- losowy (jego kod, odczytany jako unsigned char, oznaczmy jako *n*, np. dla bajtu w zapisie binarnym: 00000011 *n*=3),

- *n* znaków (bajtów) losowych, (np. 10100111 01101110 01010011),

- znak szyfrowanego tekstu, (np. 01000001 – znak 'A').

Tego typu zestawy znaków - o różnej liczebności, odpowiadający kolejnym znakom szyfrowanego tekstu, zapisywane jeden po drugim, bez żadnych ograniczników, odstępów itp. – tworzą ciąg zaszyfrowanego tekstu. Druga faza szyfrowania polega na cyklicznym przesunięciu każdego znaku w lewo o *p* bitów (*p* jest liczbą, która odpowiada (przesuniętemu już) znakowi poprzedniemu (odczytanemu jako unsigned char), czyli pierwszy znak nie jest przesuwany, drugi jest przesuwany o liczbę bitów równą pierwszemu znakowi, trzeci znak jest przesuwany o liczbę bitów równą drugiemu (przesuniętemu) znakowi itd. (Przesunięcie cykliczne w lewo oznacza wpisanie bitu "wypychanego" (najstarszego) na pozycję najmłodszą). Dla ww. przykładu efekt 2. fazy wyglądałby następująco: 00000011 11110100 11100110 11010100 00010100 (liczba *p* miała wartości kolejno: 3, 244, 230, 212).

Proszę napisać:

– program szyfrujący i program deszyfrujący w wersji podstawowej - bez 2. fazy szyfrowania,

– program szyfrujący i program deszyfrujący w wersji rozszerzonej z 2. fazą szyfrowania i odczytać załączony plik wiadomosc.dat.

*Uwaga:* 

- *1. Jeżeli chcemy zminimalizować czas deszyfracji, to liczba przesunięć powinna być mała do jakiej wartości możemy ją zmniejszyć?*
- *2. Losowane znaki należą do przedziału 0 255. Można użyć funkcji rand().*

## **Wersja 2 - dla tekstu pisanego dużymi literami**.

Zakładamy, że szyfrowany tekst oraz postać zaszyfrowana zawierają tylko duże litery lub znak @. Znak @ pełni rolę spacji.

1. faza szyfrowania przebiega tak jak w wersji 1. z tą różnicą, że losowane znaki są dużą literą lub znakiem @. W 2. fazie bitowe przesunięcie cykliczne jest zastąpione "dodaniem" do znaku pewnej liczby *k* w taki sposób, aby wynik też był dozwolonym znakiem (dużą literą lub @). Np. dla *k*=2: 'A'+*k*->'C', 'N'+*k*->'P', 'X'+*k*->'Z', 'Y'+*k*->'@', 'Z'+*k*->'A', '@'+*k*->'B'. Można to nazwać cyklicznym przesunięciem liter w alfabecie (z dołączonym do alfabetu znakiem @).

W programie w wersji podstawowej nie ma fazy 2.

W wersji rozszerzonej *k* jest stałą, zadaną liczbą np. 5.

W wersji maksymalnej – liczba *k* jest "przesuniętym" już znakiem poprzednim (ew. liczbę *k* można każdorazowo pomniejszyć o kod znaku @, czyli o 64).

## **2. Test struktury nawiasów – stos (2a #if #elif #else #endif)**

Program czyta z klawiatury ciąg znaków, wśród których są – dowolnie zagnieżdżone nawiasy (), [] oraz {}. Program ma sprawdzać, czy struktura nawiasów jest prawidłowa. Test może polegać na sprawdzaniu, czy w momencie odczytania nawiasu zamykającego ostatnio wczytanym nawiasem otwierającym był nawias właściwego typu. (*Czy to wystarczy?*) Należy napisać taki program z zastosowaniem stosu. W wersji podstawowej można zbudować stos w tablicy automatycznej, a w wersji rozszerzonej – w pamięci przydzielanej dynamicznie.

Program mógłby mieć opcję sprawdzania pliku źródłowego innego programu napisanego w języku C.

Jak zmodyfikować ten program aby mógł sprawdzać poprawność kolejności użytych w innym programie (pliku źródłowym) dyrektyw preprocesora: #if #elif #else #endif (załóżmy dla uproszczenia, dyrektywy te pisane byłyby od lewego marginesu)?

#### **3. Kolejka zleceń w tablicy** (po przeczytaniu fragmentu ostatniego rozdziału o tablicy w roli kolejki)

Należy napisać program symulujący kolejkę zleceń. Przyjęte, a jeszcze nie obsłużone zlecenia oczekują w kolejce – są zapisane w tablicy zleceń. Zlecenia są obsługiwane w kolejności ich przyjmowania – (first in first out). Program powinien zawierać funkcje obsługujące kolejkę: dopisanie nowego zlecenia, wyrejestrowanie obsłużonego zlecenia, informowanie o przepełnieniu bufora oraz o braku zleceń w kolejce.

Po każdej zmianie stanu kolejki program wyprowadza na ekran stan tablicy (bufora) zawierającej informacje o nieobsłużonych zleceniach. Puste miejsce w buforze jest zaznaczane znakiem \_, np.: \_ \_ 3 4 5 \_ \_ \_ \_ \_ oznacza, że tablica ma 10 elementów, w kolejce oczekują zlecenia nr 3, 4 i 5.

Symulacja w wersji podstawowej:

- wczytanie z klawiatury znaku I przyjęcie zlecenia (każde zlecenie otrzymuje kolejny numer identyfikator),
- wczytanie z klawiatury znaku O obsługa zlecenia.

Symulacja w wersji rozszerzonej *(do realizacji w systemie Windows, z użyciem funkcji np. : kbhit(), getch(), getche() z biblioteki conio.h oraz time() z biblioteki time.h.)*:

- przyjęcie zlecenia naciśnięcie dowolnego znaku (ten znak jest identyfikatorem zlecenia),
- obsługa każdego zlecenia trwa 5 sekund. Należy zadbać o to, aby przyjmowanie zleceń (wczytywanie znaków) nie wstrzymywało obsługi zleceń (program nie może czekać na zakończenie operacji wejścia i wstrzymywać przez ten czas obsługi innego zlecenia).

## **4. Test pokrewieństwa**

Załóżmy, że mamy zgromadzić dane spokrewnionych osób. Dla każdej osoby należy zdefiniować zmienną strukturalną zawierającą:

- nazwisko,

- imię,

- PESEL

oraz informacje dotyczące pokrewieństwa w postaci wskaźników do:

- ojca,
- matki,

- dzieci (w wersji podstawowej struktura zawiera tablicę - np. 5 elementową – wskaźników do dzieci, a wersji rozszerzonej – wskaźnik do takiej tablicy alokowanej dynamicznie).

Ponadto w strukturze pamiętane jest:

- dla osoby żyjącej miejscowość zamieszkania,
- dla osoby zmarłej data zgonu.

Proszę napisać program, w którym te zmienne będą (w jak najprostszy sposób) wypełnione dla rodziny przedstawionej na poniższym schemacie (OM – ojciec matki, MO – matka ojca, strzałka biegnie od rodzica do dziecka). W przypadku braku danych o pokrewieństwie należy wstawić NULL.

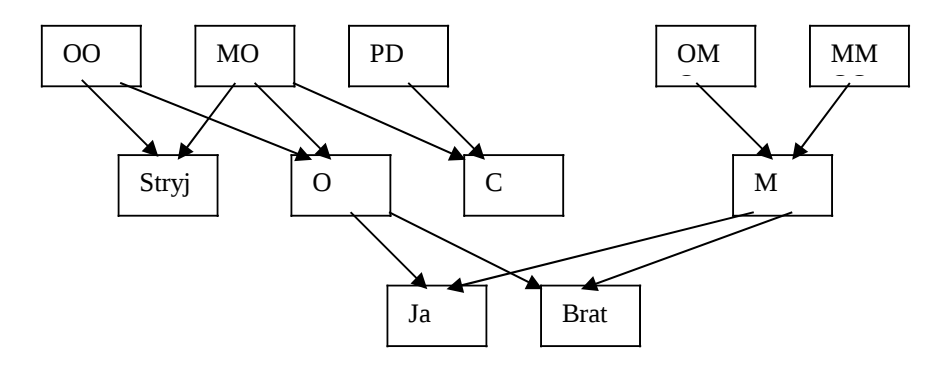

Proszę napisać funkcję, której argumentem jest jedna ze struktur (lub jej adres). Funkcja ta wyprowadza na ekran dane rodzeństwa danej osoby (w wersji rozszerzonej – z rozróżnieniem rodzone / przyrodnie) – imię, nazwisko oraz miejsce zamieszkania albo datę zgonu. Funkcję należy testować wywołując ją dla struktury np. Ja lub Stryj. *Uwaga: proponowana struktura danych jest daleka od optymalnej – na dalszych ćwiczeniach poznamy lepsze*.

## **5. Sortowanie tablicy łańcuchów**

Należy napisać funkcję, która alfabetycznie sortuje długie łańcuchy znakowe.

Dla przetestowania tej funkcji należy w segmencie głównym zdefiniować dwuwymiarową tablicę znakową, np.: 2000x30. Do każdego wiersza należy wpisać losowo wygenerowany ciąg liter (i uzupełnić zerem tak, aby tworzył łańcuch). Następnie należy wywołać funkcję sortującą metodą np. bąbelkową. Po wyjściu z funkcji, w segmencie głównym należy wyprowadzić łańcuchy na ekran w porządku alfabetycznym.

W wersji rozszerzonej zminimalizować liczbę przepisywania łańcuchów z jednego miejsca na inne i ew. porównać czas wykonywania programów w wersii bez i z minimalizacja liczby przepisywań łańcuchów. *Uwaga: Należy zwrócić uwagę kiedy można zakończyć algorytm sortowania - nie należy przeglądać uporządkowanej już tablicy.*

#### **6. Znajdowanie miejsca zerowego funkcji –** wskaźniki do funkcji w argumentach funkcji

Metoda Newtona numerycznego znajdowania miejsca zerowego funkcji rzeczywistej *f*(*x*) jednej zmiennej *x* polega na iteracyjnym obliczaniu kolejnych przybliżeń wg wzoru

$$
x_{i+1} = x_i - \frac{f(x)}{f'(x)}
$$

Chcemy uzupełnić bibliotekę matematyczną o procedurę (funkcję) Newton realizującą ten algorytm. Wymagania dla użytkownika tej procedury byłyby następujące:

- napisać procedurę obliczającą wartość *f*(*x*) ,

- napisać procedurę obliczającą wartość pochodnej funkcji *f*(*x*) ,

- napisać segment main, w którym wywoływana będzie procedura Newton z nazwami ww. procedur jako parametry.

```
.<br>Dla przykładowej funkcji f (x) = e<sup>−x</sup> − x procedury te mogłyby mieć postać następującą:
#include <stdio.h>
```

```
#include <math.h>
double funkcja(double x) { /* definicja funkcji f(x) */
     return exp(-x)-x;
}
double pochodna(double x) { /* definicja pochodnej funkcji f(x) */ 
     return -exp(-x)-1.0;}
int main(void) {
int n max=10; \frac{1}{x} maksymalna liczba iteracji */
double x0=0.0; x^* punkt startowy */
double x;
   x = Newton(x0, funkcia, pochodna, nmax); printf("Pierwiastek %20.15f, iteracji %d\n",x0,n);
    return 0;
}
```
Proszę napisać definicję funkcji Newton.